Microsoft Office Web Apps Crack Free [Mac/Win]

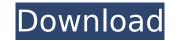

Excel, PowerPoint and OneNote made for good for online note-taking that allows you to add, delete, rename and edit notes through the cloud. Think of it as a way to make certain people within your organisation members of your team, a remote office or an outsourced team or sales force. With the help of your company's domain name, each of these people will be able to access company information to which they have the necessary permissions. Users can store documents to the OneDrive, SharePoint, Live Share and SkyDrive cloud and they can play back a video on any device. Advantages: Company File: Without the need to maintain a local copy of files, you can work from any device in any location. Web Apps feature of Office Web Application Server Service (WAS) Hosting and managing the web application Easy sharing from the desktop version of office to your company. Excel, PowerPoint and OneNote are part of Office Web Apps and are designed to work online. For security reasons, the documents stored can be hosted on a web server. Actual Office websites are created using HTML, ASP.NET and SharePoint Web Part. Office Web Apps are built using the.NET 2.0 framework and the IIS application server. The binary features, such as: Visio or InfoPath, can be downloaded from the Office Web Apps site. Office Web Apps are available in the following languages: English (United States), English (United Kingdom), French, Spanish, Brazilian Portuguese, Italian, Japanese, German, Arabic, Simplified Chinese, Traditional Chinese, Russian, Ukrainian, Polish and Korean. Office Web Apps is part of a larger suite of Office applications. Disadvantages: The older web technology (HTML and ASP.NET) and the lack of support for the editing features of Excel, PowerPoint and OneNote (only the presentation features are supported). Another disadvantage is the licensing cost. The license is a perpetual subscription that must be renewed each year. It can be a challenge to host the software on any file server (i.e. Microsoft's file servers used in corporate networks). Office Web Apps is only available on Windows platforms. Office Web Apps are installed on one of the three Windows operating systems: Windows Server 2003, Windows Vista or Windows 7. OneDrive OneDrive is an online

The program allows users to create, edit, view and share Word, PowerPoint and Excel files while they are logged into a web browser and without needing to install it in their computer. Formats available: Web-based applications; Signed and unsigned documents; OneNote; Preview and edit PowerPoint presentations; Sync data to the cloud; Online, secure and accessible storage. Office Web Apps requires Internet Explorer to be used. Benefits Benefits of Office Online include: Makes for a seamless experience; Office Web Apps can work offline; Provides a visual editing interface; It can be installed in a browser; Generates HTML pages from the documents; It allows users to easily see how their documents appear online, as the software was designed for internet-based use. Offers a lot of functionality; Users can easily check spelling, grammar and consistency; Offers an online gallery for storing presentations. What should you look out for when choosing Office Web Apps? It is a good solution for hosting documents and sharing them easily, especially since the process is smooth and streamlined. One of the main aspects to consider is the availability of licenses for your company. However, using the program means you have to be very cautious of the programs use and the security it provides since you are not using a one-of-a-kind application. The features offered by Office Web Apps can be found in the desktop edition of Office. Office Online 365 Description: Office 365 is a subscription-based service that is available to the subscription-based user base of users and also available on the web and mobile platforms. The technology leverages cloud-based infrastructure to give users access to the online and mobile version of Office suite. The Office 365 package does not require your company to have a dedicated server to host it, but you still need to procure a license to use it. There are no upfront costs for the software you will be using, and as a subscription-based service, there are no monthly fees. Features of Office 365 Office 365 provides a multitude of features that you cannot find in the desktop version of Office. Some of the common ones include: It is now possible to edit, review and preview documents, spreadsheets and presentations; It is possible to sync data to the cloud; b7e8fdf5c8

The most popular Office Web Apps will allow you to edit a document or spreadsheet in the browser, even if a client or server-based version of the product is not installed. Support for Word, Excel, PowerPoint and OneNote Office Web Apps is essentially a stripped-down version of the desktop edition; its ability to support all components is greatly reduced. Nevertheless, it is still possible to perform most of the tasks that the desktop edition offers, including sharing documents with your team. This feature is based on Active Directory authentication and results in a shared workspace that mirrors the format in which a document is saved in the desktop version. Sharing takes place by either offering the document directly via the browser or via an URL. Under the hood Office Web Apps has a client component that runs on your browser, which makes it possible to edit documents and spreadsheets. The client is not a standalone version of Office, and uses Internet Explorer or Chrome. The client is carefully stripped to support only a selection of the components available in the desktop version, which is why it does not offer access to Outlook, Access or Visio. Licensing differences Office Web Apps differs in a few ways from the desktop edition. The service has a so-called beta status, which means that it can be used only if you have an active Microsoft account and a valid Office license. This change in licensing means that Web Apps can be accessed via a browser on any platform. The desktop version is available only on a Windows-powered environment, and the licenses must be specific to that platform. The licensing of Office Web Apps has not changed, however, meaning that it cannot be sold as a download. The latest version of Office Web Apps is Office 2016. The D-Wave 2X computer system was launched in May 2015 and represented, for the first time, an entirely new technology for quantum computing. It was based on a quantum annealer, a quantum device that utilizes both the quantum mechanical principles on which the other qubits of a quantum computer are based and advanced optimization algorithms. The D-Wave 2X is the second generation D-Wave quantum computing system. This new approach provides researchers and others a new avenue to explore the incredible potential for a quantum computer. Qubit Insights has formed a partnership with the D-Wave 2X company to help support the development of a free, open source toolkit that makes it easier to design, analyze, and deploy quantum computer software. This is something that

Get a free trial of Office online by entering your email at office.com/try Edit and share Word, Excel, PowerPoint and OneNote documents with co-workers and without installing the Office desktop edition. Confidently provide content in other formats, such as Word, OneNote, PowerPoint and Excel, as read-only. A special section of office.com with tools for new users On the office.com domain, Microsoft has several tools especially designed to cater to new users of Office online, such as Exploring Office and Making a great first impression. Online keyboard and mouse control. Getting started with Office online The process of creating a new web account begins with entering your email in the associated form and submitting it. Upon opening the account, Office will offer you the chance to change your password and create a Microsoft account (if you haven't already). Getting started with Office online To access the web version of the suite, navigate to office.com from your computer, mobile device, or another web browser.. Anyone can be voted in and out of here. Ask about a week's notice. I told him about weeks notice. He said that we will know if that's a problem soon enough. anyway, I don't think that they can pull that off. I would be glad to be wrong about that, but I am not. the last i heard, the locks were being installed at an average of 700 places a day. Google Mail, LinkedIn, GMail, FB.. Currently Reading: Attack On Titan. I have no idea what that show is going to end up being. A literal giant bugs one sided monster war, a medieval story, a sci-fi mystery, a murder mystery, or a post apocalypse story. I've even had premonitions that it would turn out to be like all three series of the Black Butler anime. so i do have a few things going on atm. a dragon. battling goblins. the petty tyranical human dickwad just got forced to do his job. now we have to see if the human dicks get punished for breaking the human law for the safety of the human population. not like they've never been caught before, but i always like a good symbolic hit on the head for the sake of coming up with an idea for the future. we're getting the locks by the end of the month. i didn't even

## **System Requirements:**

- Minimum: OS Windows 7, Windows 8, Windows 10 - Recommended: OS Windows 7, Windows 8, Windows 10 - Processor: Intel Pentium 4 2.1 GHz or AMD Athlon 64 2.0 GHz, or faster. A memory amount of 1.5 GB is recommended - Video Card: DirectX 9 graphics card with at least 128 MB of RAM - DVD-drive with standard audio/video codec - USB-port with 2.0 - Network (Internet connection): Broadband (broadband

https://noobkit.com/ampps-crack-download/ https://hotes-insolites.com/wp-content/uploads/2022/07/walgerh-1.pdf http://lifes1.com/index.php/2022/07/04/mobile-dtv-viewer-for-isdb-crack-torrent-download/ http://orakprecast.net/wp-content/uploads/2022/07/diarcomp-1.pdf https://thetopteninfo.com/wp-content/uploads/2022/07/kamfra.pdf https://www.cameraitacina.com/en/system/files/webform/feedback/asfile-renamer.pdf https://greenteam-rds.com/cbtext-4-0-050-crack-download-3264bit-2022/ https://mywoodenpondyachts.net/openpgp-component-1-0-140-0-crack-license-key-2022/ https://www.oxfordma.us/sites/g/files/vyhlif4836/f/uploads/2021\_final\_oxford\_town\_report.pdf https://libertycentric.com/upload/files/2022/07/EEBbb9jDr5hccOsjPS3c\_04\_17dd72ea8d19751ae2db2a1a4d26bdcd\_file.pdf https://inmueblesencolombia.com/?p=61264

http://iconnmedia.com/movie-pack-4-crack-free-final-2022/

https://touchoola.fun/?u=k8pp605 http://feelingshy.com/blue-cat-039s-dp-meter-pro-crack-updated-2022/ https://shrouded-bastion-35479.herokuapp.com/livoern.pdf https://weshootforthestars.com/2022/07/04/wondershare-flash-gallery-factory-deluxe-crack-with-registration-code-free-april-2022/ https://leeventi-teleprompter.com/wp-content/uploads/2022/07/zerhall.pdf https://www.cameraitacina.com/en/system/files/webform/feedback/jatwit.pdf http://www.divinejoyyoga.com/2022/07/04/theslurps-ebay-quotbrowse-your-photo-quot-desktop-widget-crack-patch-with-serial-key-free/